# Welcome to About Android

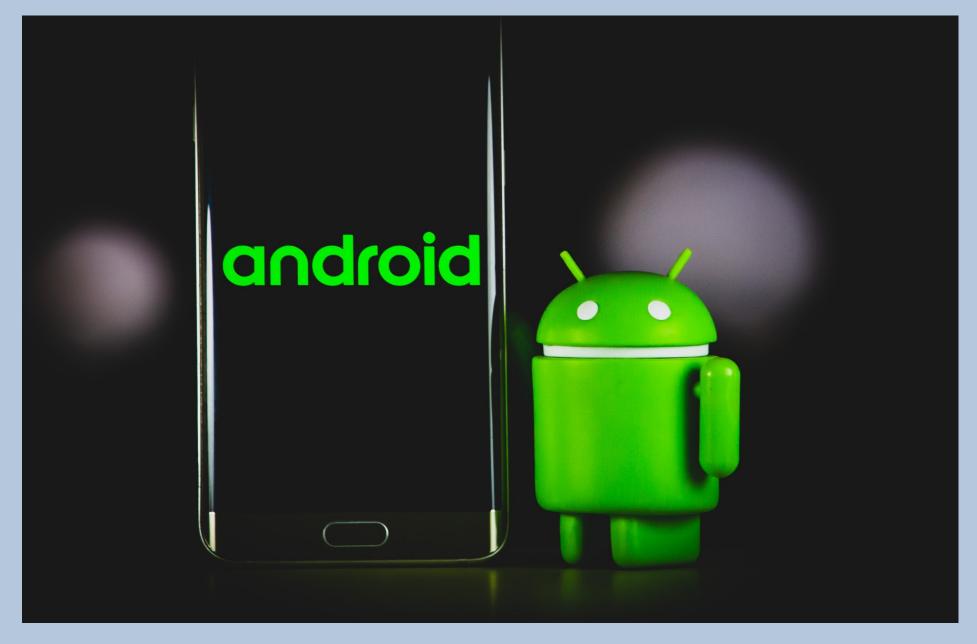

### Android Workshop Wrap-Up

This is the final week of the Android Workshop.

We have talked about every setting on the Android phone.

This week we will focus on miscellaneous stuff.

# Things to Remember About Android

- Open Source Anyone Can Modify
- Many Manufacturers Added Bloatware
- Cell Carriers More Bloatware
- Updates Not Always the Same

My demonstration phone is a Google Pixel 4a with stock Android, Version 13.

Other manufacturers will have differences in their phone layouts, system settings, look and feel, etc.

### Wrap-Up Discussion Topics

- 1) Using the Google Play Store
- 2) Alternative App Stores
- 3) Backing Up your Phone
- 4) Replacement Applications
- 5) Some Tips and Tricks
- 6) Open discussion How can I make this workshop better?

# Alternate App Stores

#### Many Manufacturers have their own store:

- Amazon App Store
- Samsung Apps
- Many Others Links are often on the device

#### Sites to d/l APK files (Android Application Kit)

- GetJar
- APK Mirror
- APK Pure

# Backing Up Your Phone

Some Options for backing up:

- 1) Make sure backups are on in Settings. Required for moving data to new phone
- 2) Copy files to local disk with USB Requires Developer Options be on
- 3) Download Backup program from Play Store
- 4) Back Up individual programs APK Extractors

# Some Replacement Apps

# Some Tips and Tricks

## Next Android Workshop Planned for June 8, 15, 22 & 29

Notes and Videos available on-line

toxitman.com

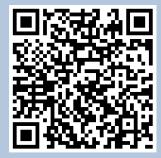